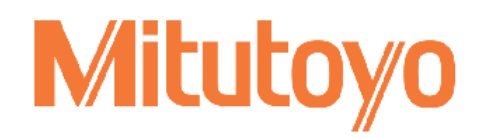

Mitutoyo (Schweiz) AG Steinackerstrasse 35 8902 Urdorf

## **Scanpak**

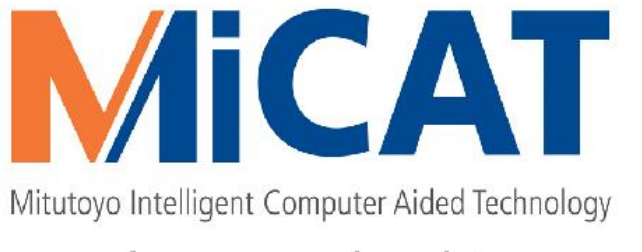

the standard in world metrology software cmm

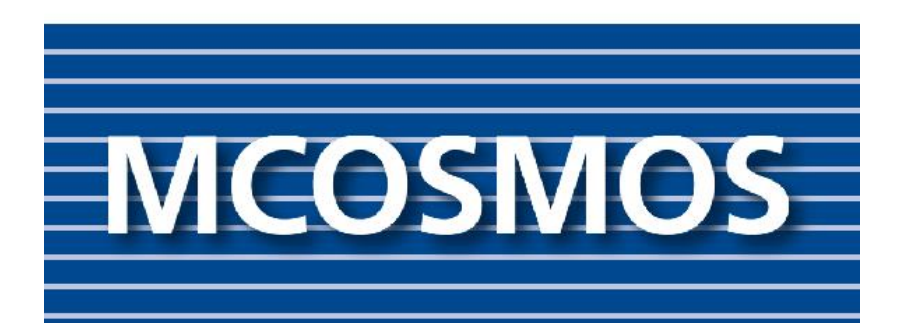

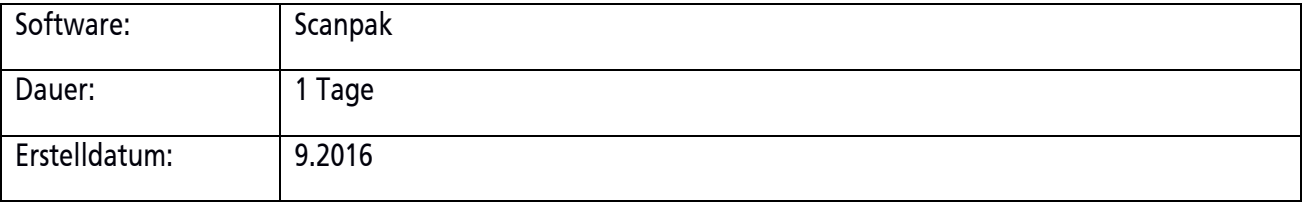

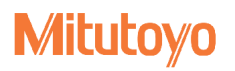

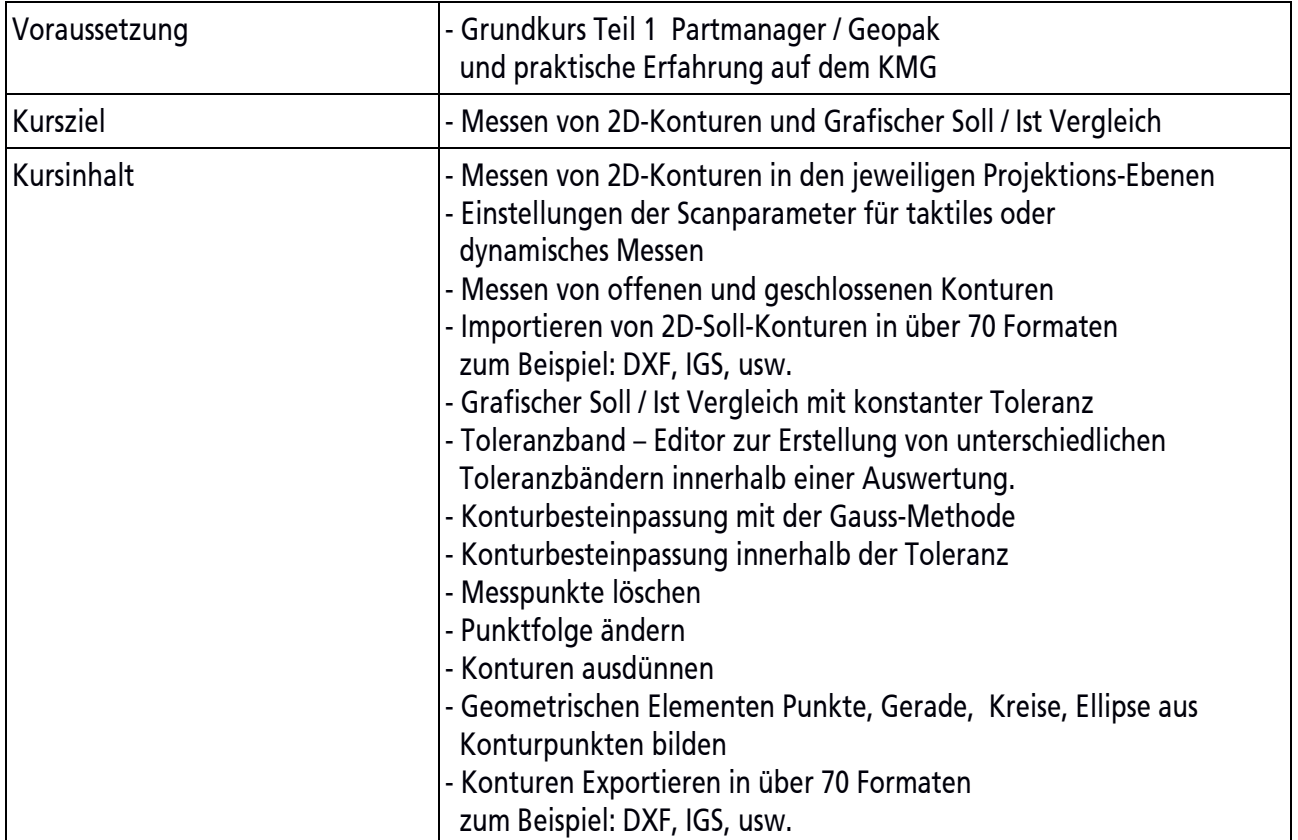